## Exercice 4

Cet exercice porte sur les bases de données relationnelles et le langage SQL.

L'énoncé de cet exercice utilise les mots du langage SQL suivant :

SELECT, FROM, WHERE, JOIN, INSERT INTO, VALUES, COUNT, ORDER BY.

Dans un lycée imaginaire, les données relatives aux élèves de secondes sont regroupées dans un fichier nommé seconde\_lyc.csv. Un extrait de son contenu est représenté figure 1.

| num eleve | nom                | prenom          | datenaissance langue1 | langue <sub>2</sub> | option  | classe |
|-----------|--------------------|-----------------|-----------------------|---------------------|---------|--------|
| 133310FE  | <b>ACHIR</b>       | Mussa           | 01/01/2005 anglais    | espagnol            |         | 2A     |
| 156929JJ  | <b>ALTMEYER</b>    | Yohan           | 05/05/2005 allemand   | anglais             | théâtre | 2D     |
| 500633KH  | <b>BELFY</b>       | Thibaut         | 05/05/2005 anglais    | espagnol            |         | 2A     |
| 911887GA  | <b>BELEY</b>       | Marie           | 05/05/2005 anglais    | espagnol            |         | 2A     |
| 906089JJ  | <b>BELEY</b>       | Manon           | 10/01/2005 anglais    | allemand            |         | 2E     |
| 488697GA  | <b>CAILLE</b>      | Marie           | 30/03/2004 italien    | anglais             |         | 2D     |
| 193514FB  | <b>CHARPENTIER</b> | <b>Jules</b>    | 26/12/2005 espagnol   | anglais             |         | 2C     |
| 321188FA  | <b>CLAUDEL</b>     | Benjamin        | 09/09/2005espagnol    | anglais             |         | 2E     |
| 081282GF  | <b>FISEN</b>       | Carla           | 23/06/2004 anglais    | allemand            |         | 2A     |
| 026946KB  | <b>ELAYAR</b>      | Amir            | 11/09/2005 anglais    | arabe               | cinéma  | 2D     |
| 108303KG  | <b>GEHIN</b>       | Arthur          | 26/02/2005allemand    | anglais             |         | 2D     |
| 057934BK  | <b>GROSJEAN</b>    | Alexandre       | 09/11/2005 anglais    | espagnol            |         | 2C     |
| 571113KE  | <b>HENRY</b>       | Paul            | 12/03/2005 allemand   | anglais             |         | 2E     |
| 488820DE  | <b>JACQUEY</b>     | <b>Marc</b>     | 13/11/2005 anglais    | talien              |         | 2D     |
| 024810CF  | <b>JULIANO</b>     | Alberto         | 21/04/2005 anglais    | espagnol            |         | 2C     |
| 249992EJ  | <b>KLEIBER</b>     | Gusti           | 20/02/2005 anglais    | espagnol            | cinéma  | 2E     |
| 492698AF  | <b>LACOUR</b>      | Julie           | 06/04/2005 talien     | anglais             |         | 2D     |
| 026454FA  | <b>LARBI</b>       | Nourdine        | 14/07/2005 espagnol   | anglais             |         | 2C     |
| 309341GD  | <b>LEFZA</b>       | Yasmina         | 26/11/2005espagnol    | anglais             |         | 2E     |
| 076725HD  | <b>MARTIN</b>      | Victor          | 13/03/2005 anglais    | espagnol            |         | 2A     |
| 815183CB  | <b>NGUYEN</b>      | Noong           | 16/03/2005 anglais    | espagnol            |         | 2D     |
| 094002FC  | PELTIER            | Romane          | 14/06/2005allemand    | anglais             |         | 2D     |
| 321262HD  | <b>RENAULT</b>     | Zώ              | 06/08/2005 anglais    | espagnol            | latin   | 2E     |
| 075421AK  | <b>ROTH</b>        | Ursule          | 03/01/2005 anglais    | allemand            |         | 2A     |
| 121001CK  | <b>SERHANI</b>     | Sabrina         | 01/09/2005 italien    | anglais             |         | 2D     |
| 538965DJ  | <b>TUDJANE</b>     | Yourk           | 31/01/2005 espagnol   | anglais             |         | 2D     |
| 389873GC  | VIALET             | Priscille       | 28/02/2005 espagnol   | anglais             |         | 2C     |
| 980306CA  | <b>WADE</b>        | <b>Marcelin</b> | 03/05/2005allemand    | anglais             |         | 2E     |
| 807158DH  | <b>WENGER</b>      | Alexandre       | 20/08/2005 allemand   | anglais             |         | 2A     |
| 666702FA  | YAMAN              | Elamine         | 23/04/2005 anglais    | arabe               |         | 2D     |

Extrait du fichier seconde\_lyc.csv

Pour les besoins de l'organisation du lycée, le chef d'établissement exploite la base de données par des requêtes en langage SQL. Il a pour cela créé une table (ou relation) SQL dénommée seconde dans son système de gestion de bases de données dont la structure est la suivante :

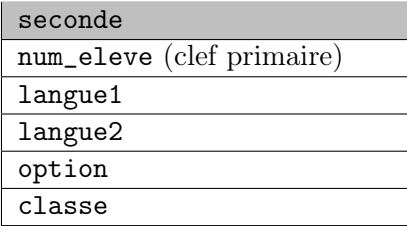

L'attribut num\_eleve est un entier, les autres sont des chaines de caractère (le type CHAR).

## **Q**uestion 1

- 1. Dans le modèle relationnel, quel est l'intérêt de l'attribut num\_eleve.
- 2. Écrire une requête SQL d'insertion permettant d'enregistrer l'élève ACHIR Mussa dans la table seconde. Les informations relatives à cet élève sont données dans la ligne 1 du fichier seconde\_lyc.csv.
- 3. Lors de l'insertion de l'élève ALTMEYER Yohan (ligne 2 du fichier seconde\_lyc.csv), une erreur de saisie a été commise sur la première langue, qui devrait être allemand. Écrire une requête SQL de mise à jour corrigeant les données de cet élève.
- **Q**uestion 2 On suppose maintenant que la table seconde contient les informations issues de la figure 1 (ni plus, ni moins, même si la figure 1 n'est qu'un extrait du fichier seconde\_lyc.csv).
	- 1. Quel est le résultat de la requête
		- SELECT num\_eleve FROM seconde ; ?
	- 2. On rappelle qu'en SQL, la fonction d'agrégation COUNT() permet de compter le nombre d'enregistrements dans une table.

Quel est le résultat de la requête

```
SELECT COUNT(num_eleve) FROM seconde ; ?
```
- 3. Écrire la requête permettant de connaître le nombre d'élèves qui font allemand en langue1 ou langue2.
- **Q**uestion 3 Le chef d'établissement souhaite faire évoluer la structure de sa base de données. Pour ce faire, il créé une nouvelle table eleve dont la structure est la suivante :

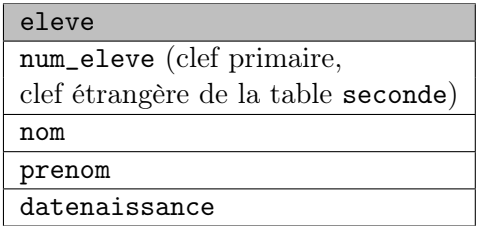

Là encore, l'attribut num\_eleve est un entier, les autres sont des chaines de caractère (le type CHAR).

- 1. Expliquer ce qu'apporte l'information clef étrangère pour l'attribur num\_eleve de cette table en termes d'intégrité et de cohérence.
- 2. On suppose la table eleve correctement créée et complétée. Le chef d'établissement aimerait lister les élèves (nom, prénom, date de naissance) de la classe 2A.

Écrire la commande qui permet d'établir cette liste à l'aide d'une jointure entre eleve et seconde.

**Q**uestion 4 Proposer la structure d'une table coordonnees dans laquelle on pourra indiquer, pour chaque élève, son adresse, son code postal, sa ville, son adresse mail. Préciser la clef primaire et/ou la clé étrangère en vue de la mise en relation avec les autres tables.